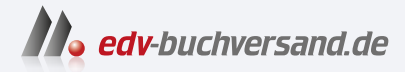

# Maschinelles Lernen für Dummies

**[» Hier geht's](https://www.edv-buchversand.de/product/wl-72055/Maschinelles%20Lernen%20f%C3%BCr%20Dummies)  direkt zum Buch**

# DAS VORWORT

Dieses Vorwort wird Ihnen von www.edv-buchversand.de zur Verfügung gestellt.

Willkommen in der Welt des maschinellen Lernens. Dieses Buch führt Sie durch eine Technologie, die in den letzten Jahren immer mehr an Bedeutung gewonnen und zahlreiche Branchen revolutioniert hat. Das maschinelle Lernen hat nicht nur die Art und Weise verändert, wie Computer Daten verarbeiten, sondern auch, wie wir über Automatisierung und Datenanalyse nachdenken.

Einige der beeindruckenden Errungenschaften des maschinellen Lernens sind beispielsweise selbstfahrende Autos, die sich sicher durch den Verkehr bewegen, und Spracherkennungssysteme, die mit fast menschenähnlicher Präzision funktionieren. Maschinelles Lernen steckt hinter Empfehlungssystemen, die uns bei der Auswahl von Filmen, Büchern oder Produkten unterstützen, und in fortschrittlichen medizinischen Diagnosesystemen, die Ärzten helfen, Krankheiten mit bisher unerreichter Genauigkeit zu erkennen.

Die Methoden und Algorithmen, die dabei zum Einsatz kommen, sind hochinteressant und in vielen Fällen gerade erst entwickelt. In kaum einem Bereich der Wissenschaft wird so intensiv geforscht wie im Bereich des maschinellen Lernens. Umso größer ist die Herausforderung, die Vielfalt der maschinellen Lernverfahren in einem Buch zusammenzufassen.

# Über dieses Buch

Es gibt zahlreiche Bücher über maschinelles Lernen. Warum dann noch ein weiteres Buch?

Ich beschäftige mich nun seit mehr als 30 Jahren mit dem Thema des maschinellen Lernens und bin oftmals selbst in Buchläden gewesen, um Bücher zu finden, die mir neue Einblicke in das Thema verschaffen. Gewünscht habe ich mir damals wie heute ein Buch, welches das große Spektrum der Algorithmen maschinellen Lernens auf verständliche Weise beschreibt und jeden dieser Algorithmen an einem Beispielcode erklärt. Das Ganze mit vielen Bildern bespickt, unter denen man lesen kann, was im Bild zu sehen ist und wie alles funktioniert. Irgendwann habe ich mich dann dazu entschlossen, dieses Buch selbst zu schreiben. Das Ergebnis halten Sie in Händen.

Das Buch hat den Anspruch, sowohl die wichtigsten und besten »alt-bekannten« Lernalgorithmen als auch die eindrucksvollen neueren Errungenschaften wie Deep Learning, GAN-Netze, Transformer-Netze und Deep Reinforcement Learning verständlich zu erklären. Dabei werden Themen wie die rückgekoppelten neuronalen Netze nicht ausgelassen. Um klar und verständlich zu sein, werden alle Kernideen detailliert beschrieben, in Abbildungen visualisiert und in Form kommentierter Beispiel-Quellcodes bereitgestellt.

Sie erfahren, welche Lernverfahren transparent und erklärbar sind und mit welchen Methoden Sie komplexere Modelle besser verstehen können.

Sie lernen, wie Sie die Lernverfahren implementieren, ohne abstrakte Bibliotheken dafür verwenden zu müssen. Falls doch Bibliotheken notwendig sind, weil eine Implementierung den Rahmen dieses Buches sprengen würde, werden sie in diesem Buch an einem Beispiel erklärt.

## Wie Sie dieses Buch verwenden

Die Hauptaufgabe dieses Buches ist, Sie in die Welt des maschinellen Lernens einzuführen, Ihnen zu zeigen, wie Sie die beschriebenen Algorithmen in die Praxis umsetzen.

Die Funktionsweise aller Lernalgorithmen wird Schritt für Schritt erklärt. Der Ablauf wird anhand zahlreicher Abbildungen veranschaulicht und noch mal beschrieben. Die neuen Erkenntnisse werden gleich in kleinen Codebeispielen umgesetzt. Die Kommentare im Quellcode helfen, die Einzelschritte besser zu verstehen.

Lesen können Sie dieses Buch dennoch auf vielfältige Weise. Falls Sie den Algorithmus schon kennen, können Sie zum Beispiel den Text unter den Abbildungen lesen oder den Quellcode mitsamt Kommentaren inspizieren. Falls dann doch noch Fragen aufkommen, können Sie nachträglich immer noch den Text dazu lesen.

## Törichte Annahmen über die Leser

Ein wenig neugierig dürfen Sie gern sein, denn es warten spannende Erkenntnisse der letzten Jahrzehnte auf Sie.

Sie beschäftigen sich gern mit Computern, können Python und zugehörige Bibliotheken installieren? Sie haben schon selber Programme entwickelt? Graben gern tiefer, um Dinge wirklich zu verstehen? Vor ein paar mathematischen Formeln, die auch noch im Detail erklärt werden, rennen Sie nicht gleich davon? Prima! Dann ist das hier genau das Richtige für Sie.

Das Buch ist weder mathematiklastig, denn die Worte Lemma, Satz oder Beweis sind kaum zu finden, noch ist es oberflächlich, denn es ist nicht einfach die Neuro-Bibliothek XY, die mit dem Befehl NeuroBib. DeepNet. sol ve () alle Probleme wie von Zauberhand löst. Es hat den Anspruch, die Kernideen verständlich zu veranschaulichen, sodass Sie das Ganze im Detail verstehen und selber implementieren können. Wenn Sie das schaffen, haben Sie es wirklich verstanden.

# Wie dieses Buch aufgebaut ist

Das Buch ist in fünf Abschnitte unterteilt, die viele Kapitel und Unterkapitel enthalten. Sie können die meisten dieser Abschnitte separat lesen. Wenn jedoch Informationen aus früheren Abschnitten benötigt werden, müssen Sie vielleicht doch ab und zu mal zurückblättern.

#### Teil 1: Einführung ins maschinelle Lernen

Teil I ist der Grundlagenteil. Hier erfahren Sie in Kapitel l, was maschinelles Lernen ausmacht und wie man es in die Welt der KI einsortieren kann. Weiter geht es in Kapitel 2 mit einem kleinen Exkurs in die Mathematik, in dem Vektoren und Matrizen, Analysis und Statistik wieder ins Gedächtnis gerufen werden. Dann kommen in Kapitel 3 ein paar Python-Grundlagen und eine kurze Einführung in die genutzen Python-Bibliotheken. Am Ende des Grundlagenteils wird noch in Kapitel 4 erklärt, wie Sie Daten sammeln, aufbereiten und visualisieren, um eventuell eine Merkmalsauswahl zu treffen.

#### Teil II: Optimierung

Teil II behandelt klassische Optimierungs- und Lernverfahren. Kapitel 5 beginnt mit den Algorithmen Hill Climbing und Simulated Annealing. Weiter geht es in Kapitel 6 mit genetischen Algorithmen und evolutionären Strategien. Kapitel 7 ist den verschiedenen Clusteringverfahren gewidmet. Von k-Means Clustering über hierarchische Clusterverfahren bis hin zu DBSCAN werden alle Algorithmen detailliert beschrieben und anhand von Beispielen veranschaulicht. In Kapitel 8 werden verschiedene Klassifikationsverfahren beschrieben, darunter k-Nearest Neighbor, Support Vector Machines, Entscheidungsbäume inklusive Random Forest, und als Beispiel für ein statistisches Verfahren der Multinomial Naiv Bayes Classifier. Kapitel 9 schließt diesen Teil II mit Regressionsverfahren ab, beginnend mit der linearen Regression, der Lasso-Regression, der Ridge-Regression und schließlich der polynomialen Regression.

#### Teil III: Neuronale Netze

Dann kommt der dritte Teil, in dem die neuronalen Netze besprochen werden. In Kapitel 10 lernen Sie, wie Backpropagation funktioniert und was Sie tun können, damit alles noch effizienter läuft. In Kapitel 11 werden dann die tiefen neuronalen Netze eingeführt. Hier gibt es fortgeschrittene Methoden zur Bildklassifikation wie die Convolutional Neural Networks und die Verarbeitung natürlicher Sprache. Es gibt auch ein Beispiel für einen kleinen Transformer in 100 Codezeilen, der ähnlich wie ChatGPT Text generiert.

Kapitel 12 zeigt, wie realistisch aussehende Daten mit generativen neuronalen Netzen erzeugt werden können. Dabei wird vor allem auf Generative Adversaria! Networks und Variational Autoencoder eingegangen. Zudem werden die in der Bildgenerierung verwendeten Diffusionsmodelle erklärt. Es folgt in Kapitel 13 die Königsdisziplin, die rückgekoppelten neuronalen Netze. Damit ist es möglich, Zeitreihen zu verarbeiten und zum Beispiel Zeitreihenprognosen durchzuführen. Um nicht ganz den Durchblick zu verlieren, wird im darauffolgenden Kapitel 14 gezeigt, wie Sie neuronale Netze erklärbar machen.

#### Teil IV: Verstärkendes Lernen

Im Teil IV folgt das verstärkende Lernen. Kapitel 15 fängt mit dem klassische Q-Learning und SARSA an. Danach in Kapitel 16 werden Kombinationen mit tiefen neuronalen Netzen beschrieben. Kapitel 17 ist ein persönlicher Blick in die Glaskugel, ein Blick in die Zukunft, über den Tellerrand und was da noch so kommen könnte.

#### Teil V: Der Top-Ten-Teil

In diesem Abschnitt erhalten Sie, wie in den anderen »für Dummies«-Büchern, zehn wertvolle Tipps. In Kapitel 18 erfahren Sie in zehn Schritten, wie Sie Ihre Algorithmen zum Laufen bringen. Außerdem wird in Kapitel 19 erklärt, welche Algorithmen für welche Aufgabe am besten geeignet sind.

### Symbole, die in diesem Buch verwendet werden

Die folgenden Symbole am Seitenrand zeigen Ihnen wichtige Hinweise oder zusätzliche Informationen:

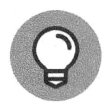

Tipps helfen Ihnen, schneller ans Ziel zu kommen. Viele Dinge können Sie zwar durch Ausprobieren herausfinden, aber wer möchte schon Zeit verschwenden, wenn Tipps da weiterhelfen?

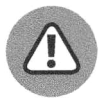

Vorsicht, der Text neben diesem Symbol deutet darauf hin, dass sich hier leicht Fehler einschleichen können. Vermeiden Sie Fehler - lesen Sie, was hier steht.

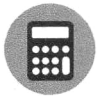

Hier stehen Formeln und Zusammenhänge für mathematisch Interessierte. Diese sind hilfreich, die Lernalgorithmen im Detail zu verstehen und notwendig, wenn Sie sie von Grund auf selbst schreiben wollen.

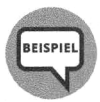

Hier kommt ein Beispiel. Beispiele helfen, das eben Gelernte zu vertiefen und in der Umsetzung zu verstehen.

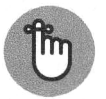

Da hier wichtige Inhalte zusammengefasst werden, sollten Sie den Text neben diesem Symbol aufmerksam lesen.

# Über das Buch hinaus

Sie tippen ungern seitenweise Codebeispiele ab? Gute Nachricht - der Quellcode der Programmbeispiele ist nachhaltig für Sie archiviert. Den finden Sie hier: https: / /wi ley-vch . de/ISBN9783527720552.

Wenn Sie weitere Informationen über die beschriebenen Lernverfahren bekommen möchten, nutzen Sie die zitierte Literatur, Papers und Bücher.

Falls es doch die Programmiersprache Python ist, die Fragen offenlässt, finden Sie hier Hilfestellung im Netz:

 $\nu$  https://www.python.org/doc/

 $\nu$  https://www.w3schools.com/python/

Weiterführende Literatur zu den Python-Bibliotheken Numpy (für lineare Algebra), Matplotlib (um Graphen darzustellen), Tensorflow (für neuronale Netze) und Scikit-learn (für grundlegende maschinelle Lernarlgorithmen) finden Sie auf folgenden Webseiten:

- $\nu$  https://numpy.org/doc/stable/
- $\blacktriangledown$  https://matplotlib.org/
- $\nu$  https://www.tensorflow.org/api\_docs/python/tf/keras
- $\nu$  https://scikit-learn.org/stable/

## Wie geht es weiter?

Jetzt kann es losgehen! Die Kapitel 1 bis 3 geben neben den Grundlagen des maschinellen Lernens auch einen kleinen Exkurs in die Mathematik sowie eine kurze Einführung in Python, inklusive der genutzten Frameworks.

Sie kennen sich schon bestens aus und möchten direkt durchstarten? Dann beginnen Sie direkt mit Teil II oder III.

Viel Erfolg bei der Reise in die Welt des maschinellen Lernens.